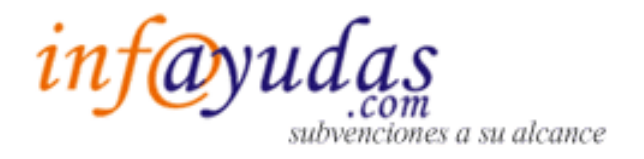

## Guía de parametrización de Alertas

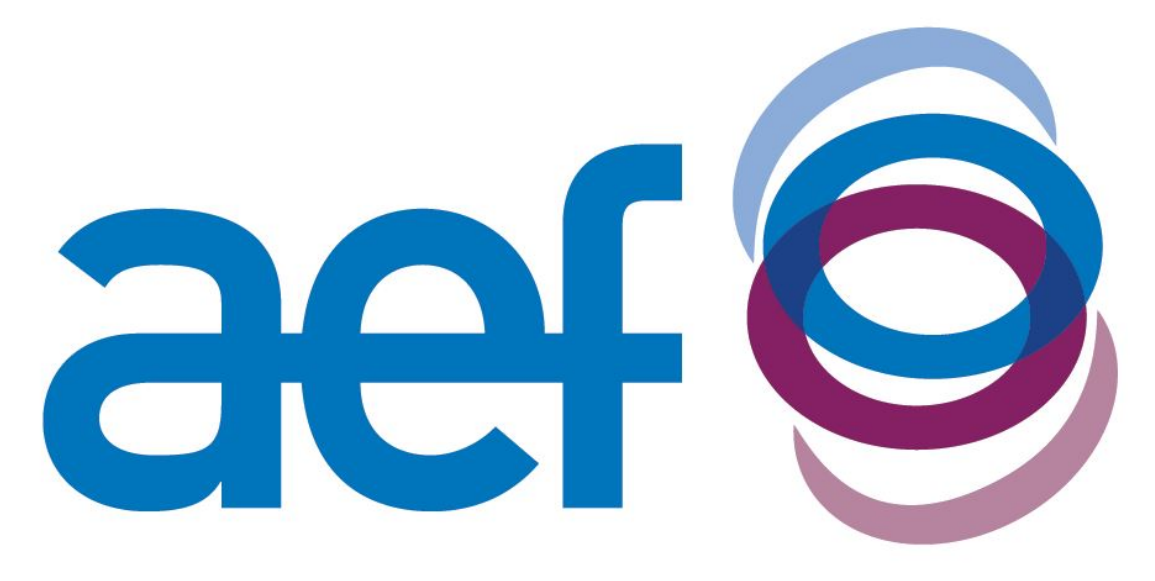

## **ASOCIACIÓN ESPAÑOLA DE FUNDACIONES**

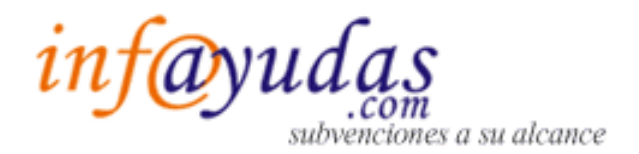

## **Guía de parametrización de Alertas**

Las alertas se pueden parametrizar por **ámbitos, beneficiarios y categorías**.

**Los ámbitos** geográficos son 21 en total. Infoayudas ofrece información de las subvenciones de la Unión Europea, España, 17 Comunidades Autónomas, Ceuta y Melilla. Estos ámbitos son independientes unos de otros.

Las subvenciones de la Unión Europea son las publicadas en el Diario Oficial de las Comunidades Europeas, las Estatales en el Boletín Oficial del Estado y las de las Comunidades Autónomas se publican en los Boletines oficiales de cada Comunidad.

Las subvenciones Estatales (España) aplican exclusivamente a las subvenciones publicadas por Ministerios y Organismos a nivel estatal no incluyendo las subvenciones publicadas a nivel de las Comunidades Autónomas.

Las subvenciones de la Unión Europea aplican exclusivamente a las subvenciones publicadas por Organismos Europeos no incluyendo las subvenciones Estatales ni de las Comunidades Autónomas.

De esta manera, si queremos que un usuario tenga un servicio de información lo más completo posible habrá que parametrizar las alertas de su Comunidad Autónoma, las Estatales y las de la Unión Europea.

Por ejemplo, una empresa sita en la Comunidad Valenciana tendrá que dar de alta los ámbitos de "Comunidad Valenciana", "España" y "Unión Europea", cubriendo así todo el ámbito de aplicación para dicha empresa.

**Los beneficiarios** son Asociaciones de empresas, Empresario Individual, Entidad Pública, Entidades sin ánimo de lucro, Personas físicas, Sociedad Civil, Sociedad Laboral, Sociedad Mercantil.

En este parámetro cada usuario podrá seleccionar según su perfil el beneficiario que considere oportuno.

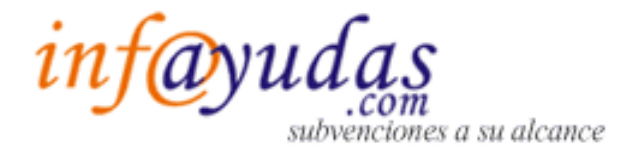

## **Las categorías** son 37 en total:

- Actividades culturales, lingüísticas y Deporte
- Agricultura, Ganadería, Caza y Pesca
- Arqueología y Minería
- Artesanía
- Asesorías, Auditorias y Consultorías Externas
- Asistencia a Ferias, Congresos y Material Promocional
- Asociacionismo y Voluntariado
- Audiovisual, Prensa y Publicaciones
- Calidad
- Comercio
- Consumo
- Cooperación al Desarrollo e Inmigración / Emigración
- Cooperación empresarial
- Corporaciones Locales
- Creación nuevas empresas
- Desarrollo Rural
- Educación y Ciencia
- Empleo
- Equipamientos informáticos y Tecnología
- Exportación / Internacionalización
- Financiación Preferente / Préstamos
- Formación
- $I + D + i$  (Investigación+Desarrollo+Innovación)
- **Inversiones Materiales y Equipos**
- Juventud
- Medio Ambiente y Energía
- Minusválidos / Discapacitados
- Mujeres, Infancia y Ayudas familiares
- Otras
- Patrimonio Cultural y Arquitectura
- Prevención Riesgos Laborales
- Recursos Humanos
- Sanidad, Servicios Sociales y Mayores
- Textil Confección
- **Transporte**
- Turismo y Hostelería
- Vivienda y Urbanismo

Normalmente una subvención se incluye dentro de distintas categorías según el objeto de la subvención y las acciones subvencionables.

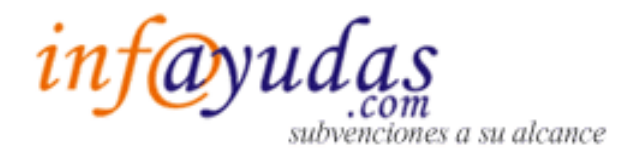

Precisamente por este motivo, y de forma general, seleccionando un máx. de 10 categorías según el interés, perfil o sector al que se dedique el usuario, la información que se recibe es más que óptima.

El usuario tendrá la posibilidad de ajustar los parámetros de sus alertas libremente en su zona privada, accediendo con su usuario y contraseña, en la pestaña de "Alertas" a través del link "Añadir Alerta".